Ready4K

# Ready4K: Evidence-based text messages for parents\*

Benjamin N. York, Ph.D.<sup>1</sup>, Susanna Loeb, Ph.D.<sup>2</sup>, Chris Doss, Ph.D.<sup>2</sup>, Erin Fahle, M.S.<sup>2</sup>, Tiffany Graham, M.Ed.<sup>1\*\*</sup>

<sup>1</sup>ParentPowered Public Benefit Corporation <sup>2</sup>Stanford University

## **INTRODUCTION**

Large systematic differences in the home learning environments of young children (Hart & Risley, 1995; Bradley, Corwyn, McAdoo & García Coll, 2001; Levine, working paper) have significant consequences for individuals and society as a whole (Anderson, 2006; Heckman, 2006). Ready4K<sup>TM</sup>, a text messaging program for parents, complements traditional parenting supports by leveraging insights from the behavioral sciences and widespread technology. The Ready4K<sup>TM</sup> approach has been shown to increase child literacy outcomes by 0.15-0.30 SD, with greater effects for initially lowachieving students (York & Loeb, 2014; Doss, Fahle, Loeb & York, 2017).

# **READY4K<sup>TM</sup>**

Ready4K<sup>TM</sup> is an evidence-based text messaging program for parents of newborns, 1-, 2-, 3-, 4- and 5-year-olds. Each week, parents receive fun facts, easy tips, and encouraging messages to support their children's learning. Ready4K<sup>TM</sup> activities build on the things that parents already do with their children -- like getting dressed, meal time, and bath time -- to make supporting child development fast, fun, and easy. Ready4K<sup>TM</sup> text messages cover early literacy, early math, and social and emotional skills, and they are currently available in English and Spanish.

#### **MODEL**

Linked to the child's age to ensure developmental appropriateness, Ready4K<sup>TM</sup> is structured as a year-long parenting program, with embedded curriculum design techniques, including "shaping" and "spiraling."

- On Mondays, parents receive "FACT" messages to help close information gaps and motivate parents by highlighting the importance of the skill of the week.
- On Wednesdays, they receive "TIP" texts, which include recommendations for fast and fun child development activities that build on existing family routines.
- On Fridays, parents receive "GROWTH" messages for reinforcement, encouragement, and scaffolding.

Ready4K<sup>TM</sup> is aligned to the early learning standards of states across the country.

## WHY TEXTING?

Through texting, we can support the hardest-to-reach parents in an effective way:

- 97% of American adults under 50 have cell phones
- 98% of cell phone owners can access texts
- Texts have a 95% open rate
- Traditionally under-served adults text with the highest frequency

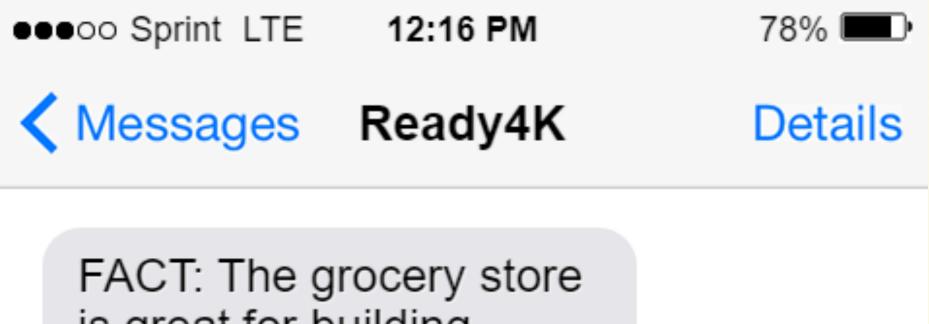

is great for building literacy skills. On the way to the store, ask: If you could only eat one food forever, what would it be? Why?

TIP: When you're at the store, go on a letter hunt. Can your child find an "A" on a sign, box, or food label? What about a B? Can s/he go all the way to Z?

GROWTH: Keep preparing 4K at the grocery store! As you walk by the eggs, ask: What rhymes with egg? Leg, peg, beg. Try it with cheese. Bees, knees, please!

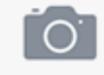

Text Message

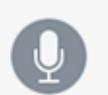

\*Texting has demonstrated efficacy in healthcare (e.g., Rodgers et al., 2005) and education (e.g., Bergman, 2014), it's low cost, easy to implement, and the 160-character constraint ensures that information is broken down into bite-sized pieces.

# **METHODS**

The Ready4K<sup>TM</sup> approach has been studied through three randomized controlled trials (RCTs), generally drawing on variants of this randomization site fixed effects model:

 $Y_{is} = \beta 1 Tis + \gamma s + \beta 2 Zis + Xis \beta 3 + \varepsilon is$ 

- Study 1: Literacy text messages vs. placebo texts
- Study 2: Personalized texts vs. general texts
- Study 3: A literacy-math-sel program vs. placebo

#### **RESULTS**

Through the studies described above, the Ready4K<sup>TM</sup> approach has been shown to increase parental involvement at home and school, ultimately leading to child learning gains. Here is a selection of some of the results:

- Helpful: Parents who received program texts found them to be very helpful and were likely to strongly recommend them to other parents (effects of up to 0.50 to 0.60 SD).
- Engagement: These parents also engaged in more home literacy activities (effects of 0.20-0.30 SD) and were more involved at school (effects of 0.10-0.20 SD).
- Child outcomes: Ultimately, children of parents who received literacy texts gained 2-3 moths of learning in important areas of early literacy. Personalized texts were even more effective, as children of parents in the personalized group were 50 percent more likely to advance a reading level. The literacy-math-sel program also had a positive effect on children's end-of-year literacy assessment scores -- about 0.15 SD on average, with even bigger effects on children below the median of the achievement distribution.

#### **IMPACT AT SCALE**

Today, ParentPowered PBC is supporting over 75,000 parents in 38 states and Singapore with Ready4K<sup>TM</sup> text messages. As we scale Ready4K<sup>TM</sup>, we will continue to refine the program. Through a research partnership with Stanford University, we have several on-going and planned RCT studies; and, we also have a robust internal learning agenda. By 2020, we aim to serve 20 million families globally, deepening the way parents engage with their children.

# **CONCLUSION**

From birth to two, economically disadvantaged children are less likely to be caressed, kissed, hugged, and read to than wealthy children (Bradley, Corwyn, McAdoo & García Coll, 2001). By the age of four, these children hear 30 million fewer words at home (Hart & Risley, 1995). While traditional parenting supports have clear strengths, they also have a number of limitations, including participation rates that can be below 50%, dropout rates as high as 50% (Brotman et. al, 2011), or costs upward of \$10,000 per family per year (Aos, Lieb, Mayfield, Miller & Pennucci, 2004). Ready4K<sup>TM</sup> is an effective and inexpensive complement to existing approaches.

## **CONTACT**

To ensure equal access to Ready4K<sup>TM</sup>, which is at the heart of our social mission, the core literacy program is <u>FREE</u> for all interested parents and organizations. To learn more, contact Tiffany Graham at: tiffany.graham@parentpowered.com

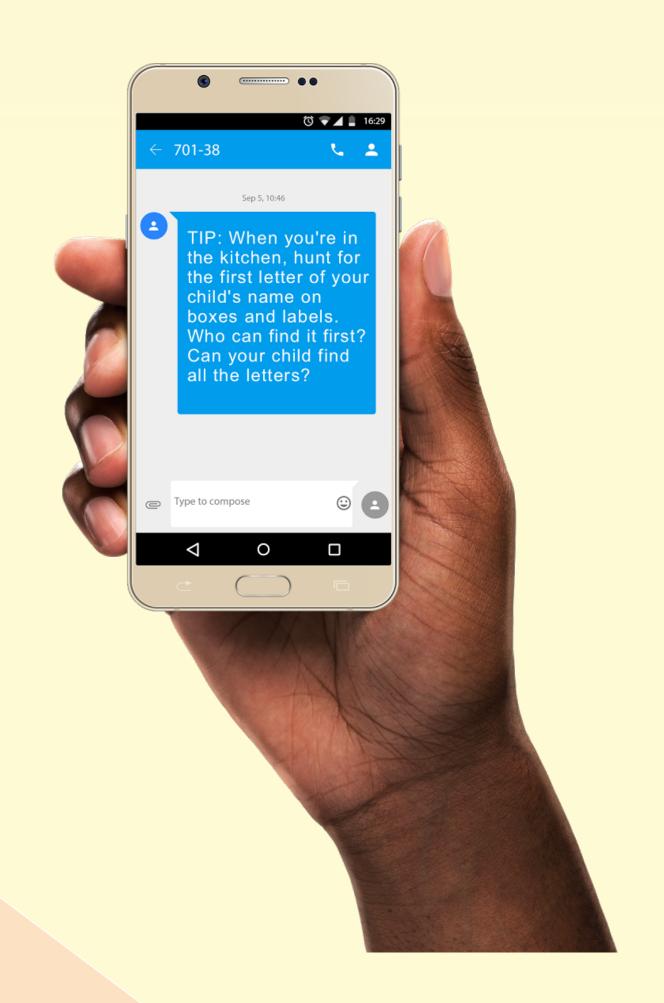

To sign up for Ready4K<sup>TM</sup>, go to: www.ready4k.com

<sup>\*</sup>Ready4K<sup>TM</sup> is a program of ParentPowered Public Benefit Corporation

<sup>\*\*</sup>Note that Tiffany Graham contributed to the creation of this poster but is not a co-author of the studies described herein.